# Application Auto Scaling **API Reference API Version 2016-02-06**

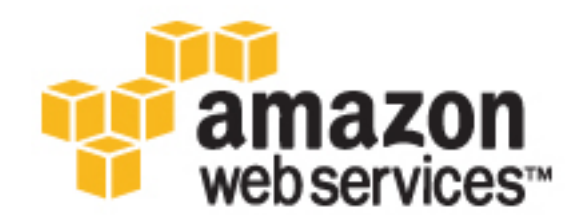

# **Application Auto Scaling: API Reference**

Copyright © 2016 Amazon Web Services, Inc. and/or its affiliates. All rights reserved.

Amazon's trademarks and trade dress may not be used in connection with any product or service that is not Amazon's, in any manner that is likely to cause confusion among customers, or in any manner that disparages or discredits Amazon. All other trademarks not owned by Amazon are the property of their respective owners, who may or may not be affiliated with, connected to, or sponsored by Amazon.

# **Table of Contents**

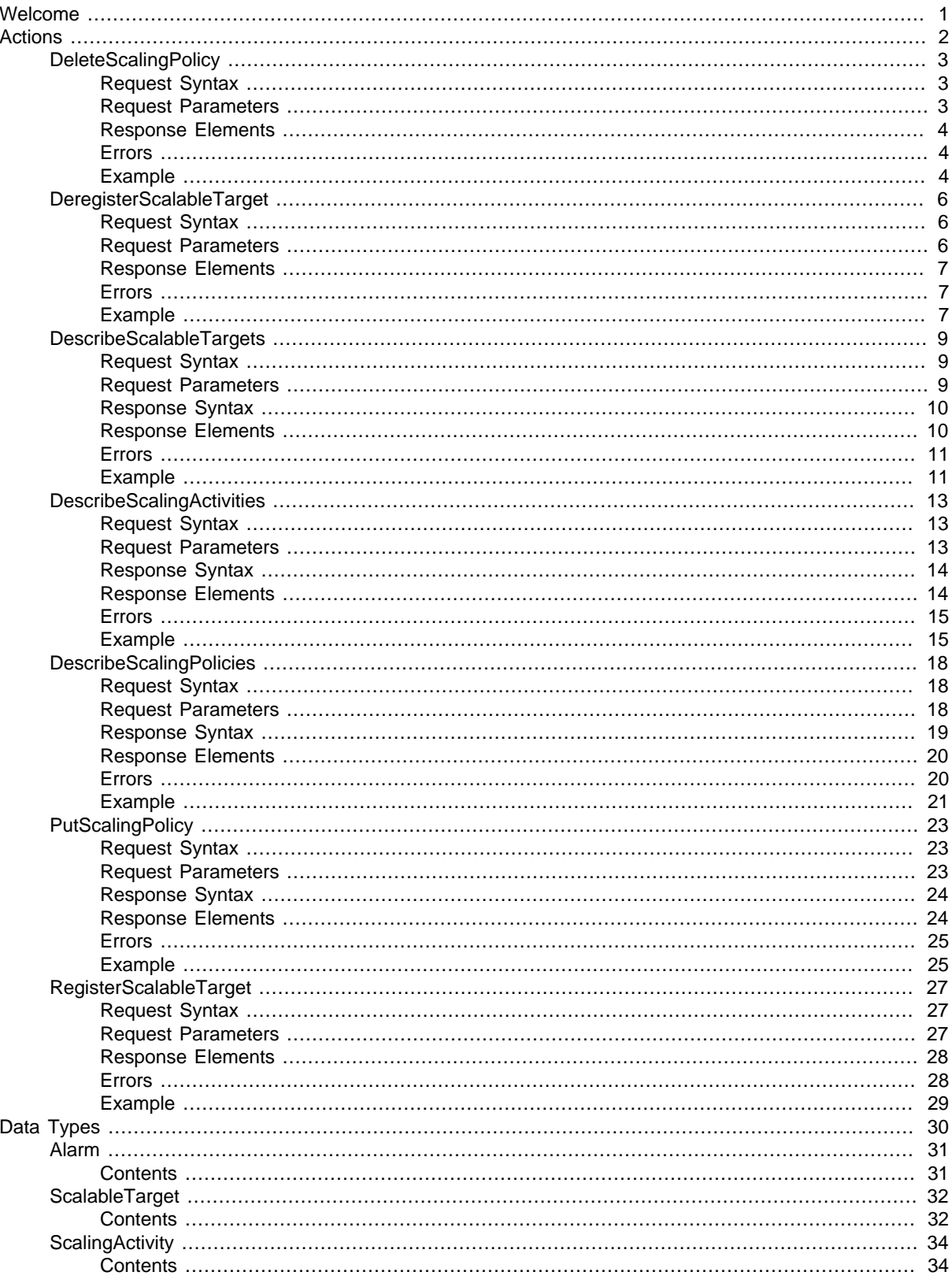

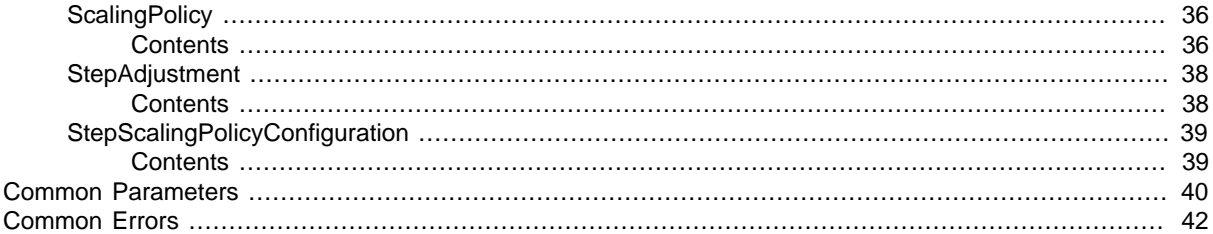

# <span id="page-4-0"></span>Welcome

With Application Auto Scaling, you can automatically scale your AWS resources. The experience similar to that of [Auto Scaling](https://aws.amazon.com/autoscaling/). You can use Application Auto Scaling to accomplish the following tasks:

- Define scaling policies to automatically scale your AWS resources
- Scale your resources in response to CloudWatch alarms
- View the history of your scaling events

Application Auto Scaling can scale the following AWS resources:

- Amazon ECS services. For more information, see [Service Auto Scaling](http://docs.aws.amazon.com/AmazonECS/latest/developerguide/service-auto-scaling.html) in the Amazon EC2 Container Service Developer Guide.
- Amazon EC2 Spot fleets. For more information, see [Automatic Scaling for Spot Fleet](http://docs.aws.amazon.com/AWSEC2/latest/UserGuide/fleet-auto-scaling.html) in the Amazon EC2 User Guide.
- Amazon EMR clusters. For more information, see [Using Automatic Scaling in Amazon EMR](http://docs.aws.amazon.com/ElasticMapReduce/latest/ManagementGuide/emr-automatic-scaling.html) in the Amazon EMR Management Guide.

For a list of supported regions, see [AWS Regions and Endpoints: Application Auto Scaling](http://docs.aws.amazon.com/general/latest/gr/rande.html#as-app_region) in the AWS General Reference.

This document was last published on December 9, 2016.

# <span id="page-5-0"></span>Actions

The following actions are supported:

- [DeleteScalingPolicy \(p. 3\)](#page-6-0)
- [DeregisterScalableTarget \(p. 6\)](#page-9-0)
- [DescribeScalableTargets \(p. 9\)](#page-12-0)
- [DescribeScalingActivities \(p. 13\)](#page-16-0)
- [DescribeScalingPolicies \(p. 18\)](#page-21-0)
- [PutScalingPolicy \(p. 23\)](#page-26-0)
- [RegisterScalableTarget \(p. 27\)](#page-30-0)

# <span id="page-6-0"></span>**DeleteScalingPolicy**

Deletes the specified Application Auto Scaling scaling policy.

Deleting a policy deletes the underlying alarm action, but does not delete the CloudWatch alarm associated with the scaling policy, even if it no longer has an associated action.

<span id="page-6-1"></span>To create a scaling policy or update an existing one, see [PutScalingPolicy \(p. 23\).](#page-26-0)

# Request Syntax

```
{
    "PolicyName": "string",
    "ResourceId": "string",
    "ScalableDimension": "string",
    "ServiceNamespace": "string"
}
```
# <span id="page-6-2"></span>Request Parameters

For information about the parameters that are common to all actions, see [Common](#page-43-0) [Parameters \(p. 40\).](#page-43-0)

The request accepts the following data in JSON format.

# <span id="page-6-3"></span>**[PolicyName \(p. 3\)](#page-6-1)**

The name of the scaling policy.

Type: String

Length Constraints: Minimum length of 1. Maximum length of 1600.

```
Pattern: [\u0020-\uD7FF\uE000-\uFFFD\uD800\uDC00-\uDBFF\uDFFF\r\n\t]*
Required: Yes
```
# <span id="page-6-4"></span>**[ResourceId \(p. 3\)](#page-6-1)**

The identifier of the resource associated with the scalable target. This string consists of the resource type and unique identifier.

- ECS service The resource type is service and the unique identifier is the cluster name and service name. Example: service/default/sample-webapp.
- Spot fleet request The resource type is  $spot$ -fleet-request and the unique identifier is the Spot fleet request ID. Example: spot-fleet-request/sfr-73fbd2ceaa30-494c-8788-1cee4EXAMPLE.
- EMR cluster The resource type is instancegroup and the unique identifier is the cluster ID and instance group ID. Example: instancegroup/j-2EEZNYKUA1NTV/ig-1791Y4E1L8YI0. Type: String

Length Constraints: Minimum length of 1. Maximum length of 1600.

Pattern: [\u0020-\uD7FF\uE000-\uFFFD\uD800\uDC00-\uDBFF\uDFFF\r\n\t]\* Required: Yes

# <span id="page-6-5"></span>**[ScalableDimension \(p. 3\)](#page-6-1)**

The scalable dimension. This string consists of the service namespace, resource type, and scaling property.

- ecs:service:DesiredCount The desired task count of an ECS service.
- ec2:spot-fleet-request:TargetCapacity The target capacity of a Spot fleet request.
- elasticmapreduce:instancegroup:InstanceCount The instance count of an EMR Instance Group.

Type: String

```
Valid Values: ecs:service:DesiredCount | ec2:spot-fleet-
request:TargetCapacity | elasticmapreduce:instancegroup:InstanceCount
Required: Yes
```
#### <span id="page-7-3"></span>**[ServiceNamespace \(p. 3\)](#page-6-1)**

The namespace of the AWS service. For more information, see [AWS Service Namespaces](http://docs.aws.amazon.com/general/latest/gr/aws-arns-and-namespaces.html#genref-aws-service-namespaces) in the Amazon Web Services General Reference.

Type: String Valid Values: ecs | elasticmapreduce | ec2 Required: Yes

# <span id="page-7-0"></span>Response Elements

<span id="page-7-1"></span>If the action is successful, the service sends back an HTTP 200 response with an empty HTTP body.

# Errors

For information about the errors that are common to all actions, see [Common Errors \(p. 42\)](#page-45-0).

### **ConcurrentUpdateException**

Concurrent updates caused an exception, for example, if you request an update to an Application Auto Scaling resource that already has a pending update.

HTTP Status Code: 400

#### **InternalServiceException**

The service encountered an internal error.

HTTP Status Code: 400

#### **ObjectNotFoundException**

The specified object could not be found. For any Put or Register API operation, which depends on the existence of a scalable target, this exception is thrown if the scalable target with the specified service namespace, resource ID, and scalable dimension does not exist. For any Delete or Deregister API operation, this exception is thrown if the resource that is to be deleted or deregistered cannot be found.

HTTP Status Code: 400

### **ValidationException**

An exception was thrown for a validation issue. Review the available parameters for the API request.

HTTP Status Code: 400

# <span id="page-7-2"></span>Example

If you plan to create requests manually, you must replace the Authorization header contents in the examples (AUTHPARAMS) with a signature. For more information, see [Signature Version 4 Signing](http://docs.aws.amazon.com/general/latest/gr/signature-version-4.html) [Process](http://docs.aws.amazon.com/general/latest/gr/signature-version-4.html) in the AWS Gerneral Reference. If you plan to use the [AWS CLI](http://aws.amazon.com/cli/) or one of the [AWS SDKs,](http://aws.amazon.com/tools/) these tools sign the requests for you.

# Example

The following example deletes a scaling policy for the Amazon ECS service web-app running in the default cluster.

# Sample Request

```
POST / HTTP/1.1
Host: autoscaling.us-west-2.amazonaws.com
Accept-Encoding: identity
```

```
Content-Length: 152
X-Amz-Target: AnyScaleFrontendService.DeleteScalingPolicy
X-Amz-Date: 20160506T205712Z
User-Agent: aws-cli/1.10.23 Python/2.7.11 Darwin/15.4.0 botocore/1.4.8
Content-Type: application/x-amz-json-1.1
Authorization: AUTHPARAMS
{
     "PolicyName": "web-app-cpu-lt-25",
     "ServiceNamespace": "ecs",
     "ScalableDimension": "ecs:service:DesiredCount",
     "ResourceId": "service/default/web-app"
}
```
# <span id="page-9-0"></span>DeregisterScalableTarget

Deregisters a scalable target.

Deregistering a scalable target deletes the scaling policies that are associated with it. To create a scalable target or update an existing one, see [RegisterScalableTarget \(p. 27\).](#page-30-0)

# <span id="page-9-1"></span>Request Syntax

```
 "ResourceId": "string",
 "ScalableDimension": "string",
 "ServiceNamespace": "string"
```
# <span id="page-9-2"></span>Request Parameters

For information about the parameters that are common to all actions, see [Common](#page-43-0) [Parameters \(p. 40\).](#page-43-0)

The request accepts the following data in JSON format.

# <span id="page-9-3"></span>**[ResourceId \(p. 6\)](#page-9-1)**

{

}

The identifier of the resource associated with the scalable target. This string consists of the resource type and unique identifier.

- ECS service The resource type is service and the unique identifier is the cluster name and service name. Example: service/default/sample-webapp.
- Spot fleet request The resource type is spot-fleet-request and the unique identifier is the Spot fleet request ID. Example: spot-fleet-request/sfr-73fbd2ceaa30-494c-8788-1cee4EXAMPLE.
- EMR cluster The resource type is instancegroup and the unique identifier is the cluster ID and instance group ID. Example: instancegroup/j-2EEZNYKUA1NTV/ig-1791Y4E1L8YI0. Type: String

Length Constraints: Minimum length of 1. Maximum length of 1600.

```
Pattern: [\u0020-\uD7FF\uE000-\uFFFD\uD800\uDCO0-\uDBFF\uDFFF\r\h\nRequired: Yes
```
### <span id="page-9-4"></span>**[ScalableDimension \(p. 6\)](#page-9-1)**

The scalable dimension associated with the scalable target. This string consists of the service namespace, resource type, and scaling property.

- ecs:service:DesiredCount The desired task count of an ECS service.
- ec2:spot-fleet-request:TargetCapacity The target capacity of a Spot fleet request.
- elasticmapreduce:instancegroup:InstanceCount The instance count of an EMR Instance Group.

Type: String

```
Valid Values: ecs:service:DesiredCount | ec2:spot-fleet-
request:TargetCapacity | elasticmapreduce:instancegroup:InstanceCount
Required: Yes
```
<span id="page-9-5"></span>**[ServiceNamespace \(p. 6\)](#page-9-1)**

The namespace of the AWS service. For more information, see [AWS Service Namespaces](http://docs.aws.amazon.com/general/latest/gr/aws-arns-and-namespaces.html#genref-aws-service-namespaces) in the Amazon Web Services General Reference.

Type: String

```
Valid Values: ecs | elasticmapreduce | ec2
Required: Yes
```
# <span id="page-10-0"></span>Response Elements

<span id="page-10-1"></span>If the action is successful, the service sends back an HTTP 200 response with an empty HTTP body.

# Errors

For information about the errors that are common to all actions, see [Common Errors \(p. 42\)](#page-45-0).

### **ConcurrentUpdateException**

Concurrent updates caused an exception, for example, if you request an update to an Application Auto Scaling resource that already has a pending update.

HTTP Status Code: 400

### **InternalServiceException**

The service encountered an internal error. HTTP Status Code: 400

# **ObjectNotFoundException**

The specified object could not be found. For any Put or Register API operation, which depends on the existence of a scalable target, this exception is thrown if the scalable target with the specified service namespace, resource ID, and scalable dimension does not exist. For any Delete or Deregister API operation, this exception is thrown if the resource that is to be deleted or deregistered cannot be found.

HTTP Status Code: 400

### **ValidationException**

An exception was thrown for a validation issue. Review the available parameters for the API request.

HTTP Status Code: 400

# <span id="page-10-2"></span>Example

If you plan to create requests manually, you must replace the Authorization header contents in the examples (AUTHPARAMS) with a signature. For more information, see [Signature Version 4 Signing](http://docs.aws.amazon.com/general/latest/gr/signature-version-4.html) [Process](http://docs.aws.amazon.com/general/latest/gr/signature-version-4.html) in the AWS Gerneral Reference. If you plan to use the [AWS CLI](http://aws.amazon.com/cli/) or one of the [AWS SDKs,](http://aws.amazon.com/tools/) these tools sign the requests for you.

# Example

The following example deregisters a scalable target for an Amazon ECS service called web-app that is running in the default cluster.

# Sample Request

```
POST / HTTP/1.1
Host: autoscaling.us-west-2.amazonaws.com
Accept-Encoding: identity
Content-Length: 117
X-Amz-Target: AnyScaleFrontendService.DeregisterScalableTarget
X-Amz-Date: 20160506T210150Z
User-Agent: aws-cli/1.10.23 Python/2.7.11 Darwin/15.4.0 botocore/1.4.8
Content-Type: application/x-amz-json-1.1
Authorization: AUTHPARAMS
{
     "ResourceId": "service/default/web-app",
     "ServiceNamespace": "ecs",
     "ScalableDimension": "ecs:service:DesiredCount"
```
 $\begin{array}{|c|} \hline \end{array}$ 

# <span id="page-12-0"></span>DescribeScalableTargets

Provides descriptive information about the scalable targets in the specified namespace.

You can filter the results using the ResourceIds and ScalableDimension parameters.

To create a scalable target or update an existing one, see [RegisterScalableTarget \(p. 27\).](#page-30-0) If you are no longer using a scalable target, you can deregister it using [DeregisterScalableTarget \(p. 6\)](#page-9-0).

# <span id="page-12-1"></span>Request Syntax

```
{
    "MaxResults": number,
    "NextToken": "string",
    "ResourceIds": [ "string" ],
    "ScalableDimension": "string",
    "ServiceNamespace": "string"
}
```
# <span id="page-12-2"></span>Request Parameters

For information about the parameters that are common to all actions, see [Common](#page-43-0) [Parameters \(p. 40\).](#page-43-0)

The request accepts the following data in JSON format.

# <span id="page-12-3"></span>**[MaxResults \(p. 9\)](#page-12-1)**

The maximum number of scalable target results. This value can be between 1 and 50. The default value is 50.

If this parameter is used, the operation returns up to MaxResults results at a time, along with a NextToken value. To get the next set of results, include the NextToken value in a subsequent call. If this parameter is not used, the operation returns up to 50 results and a NextToken value, if applicable.

Type: Integer

Required: No

# <span id="page-12-4"></span>**[NextToken \(p. 9\)](#page-12-1)**

The token for the next set of results.

Type: String

```
Pattern: [\u0020-\uD7FF\uE000-\uFFFD\uD800\uDC00-\uDBFF\uDFFF\r\n\t]*
Required: No
```
# <span id="page-12-5"></span>**[ResourceIds \(p. 9\)](#page-12-1)**

The identifier of the resource associated with the scalable target. This string consists of the resource type and unique identifier. If you specify a scalable dimension, you must also specify a resource ID.

- ECS service The resource type is service and the unique identifier is the cluster name and service name. Example: service/default/sample-webapp.
- Spot fleet request The resource type is spot-fleet-request and the unique identifier is the Spot fleet request ID. Example: spot-fleet-request/sfr-73fbd2ceaa30-494c-8788-1cee4EXAMPLE.
- EMR cluster The resource type is instancegroup and the unique identifier is the cluster ID and instance group ID. Example: instancegroup/j-2EEZNYKUA1NTV/ig-1791Y4E1L8YI0.

# Type: array of Strings

Length Constraints: Minimum length of 1. Maximum length of 1600.

```
Pattern: [\u0020-\uD7FF\uE000-\uFFFD\uD800\uDC00-\uDBFF\uDFFF\r\n\t]*
Required: No
```
### <span id="page-13-2"></span>**[ScalableDimension \(p. 9\)](#page-12-1)**

The scalable dimension associated with the scalable target. This string consists of the service namespace, resource type, and scaling property. If you specify a scalable dimension, you must also specify a resource ID.

- ecs:service:DesiredCount The desired task count of an ECS service.
- ec2:spot-fleet-request:TargetCapacity The target capacity of a Spot fleet request.
- elasticmapreduce:instancegroup:InstanceCount The instance count of an EMR Instance Group.

Type: String

```
Valid Values: ecs:service:DesiredCount | ec2:spot-fleet-
request:TargetCapacity | elasticmapreduce:instancegroup:InstanceCount
Required: No
```
### <span id="page-13-3"></span>**[ServiceNamespace \(p. 9\)](#page-12-1)**

The namespace of the AWS service. For more information, see [AWS Service Namespaces](http://docs.aws.amazon.com/general/latest/gr/aws-arns-and-namespaces.html#genref-aws-service-namespaces) in the Amazon Web Services General Reference.

Type: String

```
Valid Values: ecs | elasticmapreduce | ec2
Required: Yes
```
# <span id="page-13-0"></span>Response Syntax

```
{
    "NextToken": "string",
    "ScalableTargets": [ 
       { 
           "CreationTime": number,
           "MaxCapacity": number,
           "MinCapacity": number,
           "ResourceId": "string",
           "RoleARN": "string",
           "ScalableDimension": "string",
           "ServiceNamespace": "string"
       }
    ]
}
```
# <span id="page-13-1"></span>Response Elements

If the action is successful, the service sends back an HTTP 200 response. The following data is returned in JSON format by the service.

### <span id="page-13-4"></span>**[NextToken \(p. 10\)](#page-13-0)**

The token required to get the next set of results. This value is  $null$  if there are no more results to return.

Type: String

```
Pattern: [\u0020-\uD7FF\uE000-\uFFFD\uD800\uDCO0-\uDBFF\uDFFF\r\h\n
```
# <span id="page-13-5"></span>**[ScalableTargets \(p. 10\)](#page-13-0)**

The list of scalable targets that matches the request parameters.

Type: array of [ScalableTarget \(p. 32\)](#page-35-0) objects

# <span id="page-14-0"></span>Errors

For information about the errors that are common to all actions, see [Common Errors \(p. 42\)](#page-45-0).

### **ConcurrentUpdateException**

Concurrent updates caused an exception, for example, if you request an update to an Application Auto Scaling resource that already has a pending update. HTTP Status Code: 400

### **InternalServiceException**

The service encountered an internal error.

HTTP Status Code: 400

### **InvalidNextTokenException**

The next token supplied was invalid.

HTTP Status Code: 400

### **ValidationException**

An exception was thrown for a validation issue. Review the available parameters for the API request.

HTTP Status Code: 400

# <span id="page-14-1"></span>Example

If you plan to create requests manually, you must replace the Authorization header contents in the examples (AUTHPARAMS) with a signature. For more information, see [Signature Version 4 Signing](http://docs.aws.amazon.com/general/latest/gr/signature-version-4.html) [Process](http://docs.aws.amazon.com/general/latest/gr/signature-version-4.html) in the AWS Gerneral Reference. If you plan to use the [AWS CLI](http://aws.amazon.com/cli/) or one of the [AWS SDKs,](http://aws.amazon.com/tools/) these tools sign the requests for you.

# Example

The following example describes the scalable targets for the ecs service namespace.

# Sample Request

```
POST / HTTP/1.1
Host: autoscaling.us-west-2.amazonaws.com
Accept-Encoding: identity
Content-Length: 27
X-Amz-Target: AnyScaleFrontendService.DescribeScalableTargets
X-Amz-Date: 20160506T184921Z
User-Agent: aws-cli/1.10.23 Python/2.7.11 Darwin/15.4.0 botocore/1.4.8
Content-Type: application/x-amz-json-1.1
Authorization: AUTHPARAMS
\{ "ServiceNamespace": "ecs"
```
# Sample Response

}

{

```
HTTP/1.1 200 OK
x-amzn-RequestId: 3f10dab0-13bb-11e6-a873-676fff004c09
Content-Type: application/x-amz-json-1.1
Content-Length: 272
Date: Fri, 06 May 2016 18:49:21 GMT
```

```
 "ScalableTargets": [
         {
             "CreationTime": 1462558906.199,
             "MaxCapacity": 10,
             "MinCapacity": 1,
             "ResourceId": "service/default/web-app",
             "RoleARN": "arn:aws:iam::012345678910:role/
ApplicationAutoscalingECSRole",
             "ScalableDimension": "ecs:service:DesiredCount",
             "ServiceNamespace": "ecs"
         }
     ]
}
```
# <span id="page-16-0"></span>**DescribeScalingActivities**

Provides descriptive information about the scaling activities in the specified namespace from the previous six weeks.

You can filter the results using the ResourceId and ScalableDimension parameters.

Scaling activities are triggered by CloudWatch alarms that are associated with scaling policies. To view the scaling policies for a service namespace, see [DescribeScalingPolicies \(p. 18\).](#page-21-0) To create a scaling policy or update an existing one, see [PutScalingPolicy \(p. 23\).](#page-26-0)

# <span id="page-16-1"></span>Request Syntax

```
{
    "MaxResults": number,
    "NextToken": "string",
    "ResourceId": "string",
    "ScalableDimension": "string",
    "ServiceNamespace": "string"
}
```
# <span id="page-16-2"></span>Request Parameters

For information about the parameters that are common to all actions, see [Common](#page-43-0) [Parameters \(p. 40\).](#page-43-0)

The request accepts the following data in JSON format.

# <span id="page-16-3"></span>**[MaxResults \(p. 13\)](#page-16-1)**

The maximum number of scalable target results. This value can be between 1 and 50. The default value is 50.

If this parameter is used, the operation returns up to MaxResults results at a time, along with a NextToken value. To get the next set of results, include the NextToken value in a subsequent call. If this parameter is not used, the operation returns up to 50 results and a NextToken value, if applicable.

Type: Integer

Required: No

# <span id="page-16-4"></span>**[NextToken \(p. 13\)](#page-16-1)**

The token for the next set of results.

Type: String

```
Pattern: [\u0020-\uD7FF\uE000-\uFFFD\uD800\uDCO0-\uDBFF\uDFFF\r\h\nRequired: No
```
# <span id="page-16-5"></span>**[ResourceId \(p. 13\)](#page-16-1)**

The identifier of the resource associated with the scaling activity. This string consists of the resource type and unique identifier. If you specify a scalable dimension, you must also specify a resource ID.

- ECS service The resource type is service and the unique identifier is the cluster name and service name. Example: service/default/sample-webapp.
- Spot fleet request The resource type is spot-fleet-request and the unique identifier is the Spot fleet request ID. Example: spot-fleet-request/sfr-73fbd2ceaa30-494c-8788-1cee4EXAMPLE.
- EMR cluster The resource type is instancegroup and the unique identifier is the cluster ID and instance group ID. Example: instancegroup/j-2EEZNYKUA1NTV/ig-1791Y4E1L8YI0. Type: String

Length Constraints: Minimum length of 1. Maximum length of 1600.

```
Pattern: [\u0020-\uD7FF\uE000-\uFFFD\uD800\uDC00-\uDBFF\uDFFF\r\n\t]*
Required: No
```
### <span id="page-17-2"></span>**[ScalableDimension \(p. 13\)](#page-16-1)**

The scalable dimension. This string consists of the service namespace, resource type, and scaling property. If you specify a scalable dimension, you must also specify a resource ID.

- ecs:service:DesiredCount The desired task count of an ECS service.
- ec2:spot-fleet-request:TargetCapacity The target capacity of a Spot fleet request.
- elasticmapreduce:instancegroup:InstanceCount The instance count of an EMR Instance Group.

Type: String

```
Valid Values: ecs:service:DesiredCount | ec2:spot-fleet-
request:TargetCapacity | elasticmapreduce:instancegroup:InstanceCount
Required: No
```
### <span id="page-17-3"></span>**[ServiceNamespace \(p. 13\)](#page-16-1)**

The namespace of the AWS service. For more information, see [AWS Service Namespaces](http://docs.aws.amazon.com/general/latest/gr/aws-arns-and-namespaces.html#genref-aws-service-namespaces) in the Amazon Web Services General Reference.

```
Type: String
Valid Values: ecs | elasticmapreduce | ec2
Required: Yes
```
# <span id="page-17-0"></span>Response Syntax

```
{
    "NextToken": "string",
    "ScalingActivities": [ 
       { 
          "ActivityId": "string",
          "Cause": "string",
          "Description": "string",
          "Details": "string",
          "EndTime": number,
          "ResourceId": "string",
          "ScalableDimension": "string",
          "ServiceNamespace": "string",
          "StartTime": number,
          "StatusCode": "string",
          "StatusMessage": "string"
       }
    ]
}
```
# <span id="page-17-1"></span>Response Elements

If the action is successful, the service sends back an HTTP 200 response.

The following data is returned in JSON format by the service.

# <span id="page-17-4"></span>**[NextToken \(p. 14\)](#page-17-0)**

The token required to get the next set of results. This value is null if there are no more results to return.

Type: String

Pattern: [\u0020-\uD7FF\uE000-\uFFFD\uD800\uDC00-\uDBFF\uDFFF\r\n\t]\*

### <span id="page-18-2"></span>**[ScalingActivities \(p. 14\)](#page-17-0)**

A list of scaling activity objects. Type: array of [ScalingActivity \(p. 34\)](#page-37-0) objects

# <span id="page-18-0"></span>Errors

For information about the errors that are common to all actions, see [Common Errors \(p. 42\)](#page-45-0).

### **ConcurrentUpdateException**

Concurrent updates caused an exception, for example, if you request an update to an Application Auto Scaling resource that already has a pending update.

HTTP Status Code: 400

### **InternalServiceException**

The service encountered an internal error.

HTTP Status Code: 400

### **InvalidNextTokenException**

The next token supplied was invalid. HTTP Status Code: 400

# **ValidationException**

An exception was thrown for a validation issue. Review the available parameters for the API request.

HTTP Status Code: 400

# <span id="page-18-1"></span>Example

If you plan to create requests manually, you must replace the Authorization header contents in the examples (AUTHPARAMS) with a signature. For more information, see [Signature Version 4 Signing](http://docs.aws.amazon.com/general/latest/gr/signature-version-4.html) [Process](http://docs.aws.amazon.com/general/latest/gr/signature-version-4.html) in the AWS Gerneral Reference. If you plan to use the [AWS CLI](http://aws.amazon.com/cli/) or one of the [AWS SDKs,](http://aws.amazon.com/tools/) these tools sign the requests for you.

# Example

The following example describes the scaling activities for an Amazon ECS service called web-app that is running in the default cluster, and it limits the returned results to 2.

# Sample Request

```
POST / HTTP/1.1
Host: autoscaling.us-west-2.amazonaws.com
Accept-Encoding: identity
Content-Length: 117
X-Amz-Target: AnyScaleFrontendService.DescribeScalingActivities
X-Amz-Date: 20160506T224112Z
User-Agent: aws-cli/1.10.26 Python/2.7.11 Darwin/15.4.0 botocore/1.4.8
Content-Type: application/x-amz-json-1.1
Authorization: AUTHPARAMS
{
   "ResourceId": "service/default/web-app",
   "ServiceNamespace": "ecs",
   "ScalableDimension": "ecs:service:DesiredCount"
}
```
# Sample Response

```
HTTP/1.1 200 OK
x-amzn-RequestId: a2704130-13db-11e6-9fca-039a3edb2541
Content-Type: application/x-amz-json-1.1
Content-Length: 1784
Date: Fri, 06 May 2016 22:41:12 GMT
{
   "ScalingActivities": [
 {
       "ActivityId": "0b812df9-a093-4074-9064-8a8f6c0521f5",
       "Cause": "monitor alarm web-app-cpu-gt-75 in state ALARM triggered
  policy web-app-cpu-gt-75",
       "Description": "Setting desired count to 3.",
       "ResourceId": "service/default/web-app",
       "ScalableDimension": "ecs:service:DesiredCount",
       "ServiceNamespace": "ecs",
       "StartTime": 1462568034.684,
       "StatusCode": "Pending"
     },
 {
       "ActivityId": "4d759079-a31f-4d0c-8468-504c56e2eecf",
       "Cause": "monitor alarm web-app-cpu-gt-75 in state ALARM triggered
  policy web-app-cpu-gt-75",
       "Description": "Setting desired count to 3.",
       "EndTime": 1462574276.686,
       "ResourceId": "service/default/web-app",
       "ScalableDimension": "ecs:service:DesiredCount",
       "ServiceNamespace": "ecs",
       "StartTime": 1462574194.658,
       "StatusCode": "Successful",
       "StatusMessage": "Successfully set desired count to 3. Change
  successfully fulfilled by ecs."
     },
 {
       "ActivityId": "90aff0eb-dd6a-443c-889b-b809e78061c1",
       "Cause": "monitor alarm web-app-cpu-gt-75 in state ALARM triggered
  policy web-app-cpu-gt-75",
       "Description": "Setting desired count to 9.",
       "EndTime": 1462574333.492,
       "ResourceId": "service/default/web-app",
       "ScalableDimension": "ecs:service:DesiredCount",
       "ServiceNamespace": "ecs",
       "StartTime": 1462574254.223,
       "StatusCode": "Successful",
       "StatusMessage": "Successfully set desired count to 9. Change
  successfully fulfilled by ecs."
     },
\{ "ActivityId": "ee381679-5079-46b5-ac1a-418253981efd",
       "Cause": "monitor alarm web-app-cpu-gt-75 in state ALARM triggered
  policy web-app-cpu-gt-75",
       "Description": "Setting desired count to 10.",
       "ResourceId": "service/default/web-app",
       "ScalableDimension": "ecs:service:DesiredCount",
       "ServiceNamespace": "ecs",
       "StartTime": 1462574434.077,
```

```
 "StatusCode": "InProgress",
 "StatusMessage": "Successfully set desired count to 10. Waiting for
 change to be fulfilled by ecs."
   }
  ]
}
```
# <span id="page-21-0"></span>**DescribeScalingPolicies**

Provides descriptive information about the scaling policies in the specified namespace.

You can filter the results using the ResourceId, ScalableDimension, and PolicyNames parameters.

To create a scaling policy or update an existing one, see [PutScalingPolicy \(p. 23\).](#page-26-0) If you are no longer using a scaling policy, you can delete it using [DeleteScalingPolicy \(p. 3\).](#page-6-0)

# <span id="page-21-1"></span>Request Syntax

{

}

```
 "MaxResults": number,
 "NextToken": "string",
 "PolicyNames": [ "string" ],
 "ResourceId": "string",
 "ScalableDimension": "string",
 "ServiceNamespace": "string"
```
# <span id="page-21-2"></span>Request Parameters

For information about the parameters that are common to all actions, see [Common](#page-43-0) [Parameters \(p. 40\).](#page-43-0)

The request accepts the following data in JSON format.

# <span id="page-21-3"></span>**[MaxResults \(p. 18\)](#page-21-1)**

The maximum number of scalable target results. This value can be between 1 and 50. The default value is 50.

If this parameter is used, the operation returns up to MaxResults results at a time, along with a NextToken value. To get the next set of results, include the NextToken value in a subsequent call. If this parameter is not used, the operation returns up to 50 results and a NextToken value, if applicable.

Type: Integer

Required: No

# <span id="page-21-4"></span>**[NextToken \(p. 18\)](#page-21-1)**

The token for the next set of results.

```
Type: String
```

```
Pattern: [\u0020-\uD7FF\uE000-\uFFFD\uD800\uDC00-\uDBFF\uDFFF\r\n\t]*
Required: No
```
# <span id="page-21-5"></span>**[PolicyNames \(p. 18\)](#page-21-1)**

The names of the scaling policies to describe.

Type: array of Strings

Length Constraints: Minimum length of 1. Maximum length of 1600.

Pattern: [\u0020-\uD7FF\uE000-\uFFFD\uD800\uDC00-\uDBFF\uDFFF\r\n\t]\* Required: No

# <span id="page-21-6"></span>**[ResourceId \(p. 18\)](#page-21-1)**

The identifier of the resource associated with the scaling policy. This string consists of the resource type and unique identifier. If you specify a scalable dimension, you must also specify a resource ID.

• ECS service - The resource type is service and the unique identifier is the cluster name and service name. Example: service/default/sample-webapp.

- Spot fleet request The resource type is  $spot$ -fleet-request and the unique identifier is the Spot fleet request ID. Example: spot-fleet-request/sfr-73fbd2ceaa30-494c-8788-1cee4EXAMPLE.
- EMR cluster The resource type is instancegroup and the unique identifier is the cluster ID and instance group ID. Example: instancegroup/j-2EEZNYKUA1NTV/ig-1791Y4E1L8YI0. Type: String

Length Constraints: Minimum length of 1. Maximum length of 1600.

```
Pattern: [\u0020-\uD7FF\uE000-\uFFFD\uD800\uDC00-\uDBFF\uDFFF\r\n\t]*
Required: No
```
#### <span id="page-22-1"></span>**[ScalableDimension \(p. 18\)](#page-21-1)**

The scalable dimension. This string consists of the service namespace, resource type, and scaling property. If you specify a scalable dimension, you must also specify a resource ID.

- ecs:service:DesiredCount The desired task count of an ECS service.
- ec2:spot-fleet-request:TargetCapacity The target capacity of a Spot fleet request.
- elasticmapreduce:instancegroup:InstanceCount The instance count of an EMR Instance Group.

Type: String

Valid Values: ecs:service:DesiredCount | ec2:spot-fleet-

```
request:TargetCapacity | elasticmapreduce:instancegroup:InstanceCount
Required: No
```
#### <span id="page-22-2"></span>**[ServiceNamespace \(p. 18\)](#page-21-1)**

The namespace of the AWS service. For more information, see [AWS Service Namespaces](http://docs.aws.amazon.com/general/latest/gr/aws-arns-and-namespaces.html#genref-aws-service-namespaces) in the Amazon Web Services General Reference.

Type: String

{

```
Valid Values: ecs | elasticmapreduce | ec2
Required: Yes
```
# <span id="page-22-0"></span>Response Syntax

```
 "NextToken": "string",
   "ScalingPolicies": [ 
\{ "Alarms": [ 
\{ "AlarmARN": "string",
                "AlarmName": "string"
 }
         \mathbf{1},
          "CreationTime": number,
          "PolicyARN": "string",
          "PolicyName": "string",
          "PolicyType": "string",
          "ResourceId": "string",
          "ScalableDimension": "string",
          "ServiceNamespace": "string",
          "StepScalingPolicyConfiguration": { 
             "AdjustmentType": "string",
             "Cooldown": number,
            "MetricAggregationType": "string",
            "MinAdjustmentMagnitude": number,
             "StepAdjustments": [ 
\{
```

```
 "MetricIntervalLowerBound": number,
                 "MetricIntervalUpperBound": number,
                 "ScalingAdjustment": number
 }
 ]
         }
      }
   ]
}
```
# <span id="page-23-0"></span>Response Elements

If the action is successful, the service sends back an HTTP 200 response. The following data is returned in JSON format by the service.

# <span id="page-23-2"></span>**[NextToken \(p. 19\)](#page-22-0)**

The token required to get the next set of results. This value is  $null$  if there are no more results to return.

Type: String

Pattern: [\u0020-\uD7FF\uE000-\uFFFD\uD800\uDC00-\uDBFF\uDFFF\r\n\t]\*

# <span id="page-23-3"></span>**[ScalingPolicies \(p. 19\)](#page-22-0)**

A list of scaling policy objects. Type: array of [ScalingPolicy \(p. 36\)](#page-39-0) objects

# <span id="page-23-1"></span>Errors

For information about the errors that are common to all actions, see [Common Errors \(p. 42\)](#page-45-0).

### **ConcurrentUpdateException**

Concurrent updates caused an exception, for example, if you request an update to an Application Auto Scaling resource that already has a pending update.

HTTP Status Code: 400

# **FailedResourceAccessException**

Failed access to resources caused an exception. This exception currently only applies to [DescribeScalingPolicies \(p. 18\)](#page-21-0). It is thrown when Application Auto Scaling is unable to retrieve the alarms associated with a scaling policy due to a client error, for example, if the role ARN specified for a scalable target does not have the proper permissions to call the CloudWatch [DescribeAlarms](http://docs.aws.amazon.com/AmazonCloudWatch/latest/APIReference/API_DescribeAlarms.html) API operation on behalf of your account.

HTTP Status Code: 400

### **InternalServiceException**

The service encountered an internal error. HTTP Status Code: 400

### **InvalidNextTokenException**

The next token supplied was invalid.

HTTP Status Code: 400

### **ValidationException**

An exception was thrown for a validation issue. Review the available parameters for the API request. HTTP Status Code: 400

# <span id="page-24-0"></span>Example

If you plan to create requests manually, you must replace the Authorization header contents in the examples (AUTHPARAMS) with a signature. For more information, see [Signature Version 4 Signing](http://docs.aws.amazon.com/general/latest/gr/signature-version-4.html) [Process](http://docs.aws.amazon.com/general/latest/gr/signature-version-4.html) in the AWS Gerneral Reference. If you plan to use the [AWS CLI](http://aws.amazon.com/cli/) or one of the [AWS SDKs,](http://aws.amazon.com/tools/) these tools sign the requests for you.

# Example

The following example describes the scaling policies for the ecs service namespace.

# Sample Request

```
POST / HTTP/1.1
Host: autoscaling.us-west-2.amazonaws.com
Accept-Encoding: identity
Content-Length: 27
X-Amz-Target: AnyScaleFrontendService.DescribeScalingPolicies
X-Amz-Date: 20160506T194435Z
User-Agent: aws-cli/1.10.23 Python/2.7.11 Darwin/15.4.0 botocore/1.4.8
Content-Type: application/x-amz-json-1.1
Authorization: AUTHPARAMS
{
     "ServiceNamespace": "ecs"
}
```
# Sample Response

```
HTTP/1.1 200 OK
x-amzn-RequestId: f662c515-13c2-11e6-add4-41b78770ca43
Content-Type: application/x-amz-json-1.1
Content-Length: 1363
Date: Fri, 06 May 2016 19:44:35 GMT
{
     "ScalingPolicies": [
\left\{ \begin{array}{c} \end{array} \right. "Alarms": [
 {
                      "AlarmARN": "arn:aws:cloudwatch:us-
west-2:012345678910:alarm:web-app-cpu-gt-75",
                      "AlarmName": "web-app-cpu-gt-75"
 }
             ],
              "CreationTime": 1462561899.23,
              "PolicyARN": "arn:aws:autoscaling:us-
west-2:012345678910:scalingPolicy:6d8972f3-
efc8-437c-92d1-6270f29a66e7:resource/ecs/service/default/web-app:policyName/
web-app-cpu-gt-75",
              "PolicyName": "web-app-cpu-gt-75",
              "PolicyType": "StepScaling",
              "ResourceId": "service/default/web-app",
              "ScalableDimension": "ecs:service:DesiredCount",
              "ServiceNamespace": "ecs",
              "StepScalingPolicyConfiguration": {
                  "AdjustmentType": "PercentChangeInCapacity",
                 "Cooldown": 60,
```
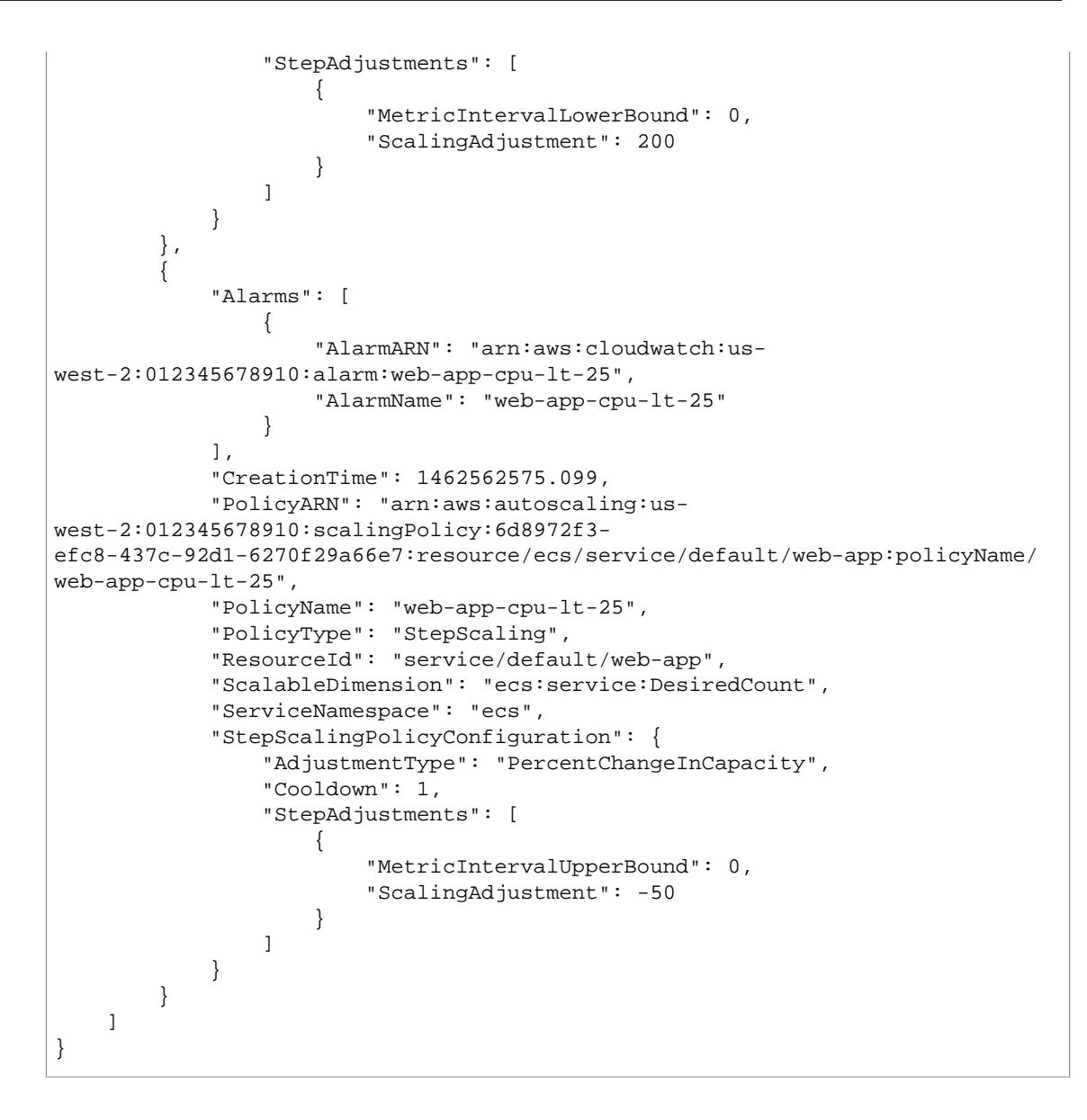

# <span id="page-26-0"></span>**PutScalingPolicy**

Creates or updates a policy for an Application Auto Scaling scalable target.

Each scalable target is identified by a service namespace, resource ID, and scalable dimension. A scaling policy applies to the scalable target identified by those three attributes. You cannot create a scaling policy without first registering a scalable target using [RegisterScalableTarget \(p. 27\).](#page-30-0)

To update a policy, specify its policy name and the parameters that you want to change. Any parameters that you don't specify are not changed by this update request.

You can view the scaling policies for a service namespace using [DescribeScalingPolicies \(p. 18\).](#page-21-0) If you are no longer using a scaling policy, you can delete it using [DeleteScalingPolicy \(p. 3\)](#page-6-0).

# <span id="page-26-1"></span>Request Syntax

```
{
    "PolicyName": "string",
    "PolicyType": "string",
    "ResourceId": "string",
    "ScalableDimension": "string",
    "ServiceNamespace": "string",
    "StepScalingPolicyConfiguration": { 
       "AdjustmentType": "string",
       "Cooldown": number,
       "MetricAggregationType": "string",
       "MinAdjustmentMagnitude": number,
       "StepAdjustments": [ 
\{ "MetricIntervalLowerBound": number,
             "MetricIntervalUpperBound": number,
             "ScalingAdjustment": number
 }
       ]
    }
}
```
# <span id="page-26-2"></span>Request Parameters

For information about the parameters that are common to all actions, see [Common](#page-43-0) [Parameters \(p. 40\).](#page-43-0)

The request accepts the following data in JSON format.

# <span id="page-26-3"></span>**[PolicyName \(p. 23\)](#page-26-1)**

The name of the scaling policy. Type: String Length Constraints: Minimum length of 1. Maximum length of 256. Pattern: \p{Print}+ Required: Yes

# <span id="page-26-4"></span>**[PolicyType \(p. 23\)](#page-26-1)**

The policy type. If you are creating a new policy, this parameter is required. If you are updating a policy, this parameter is not required. Type: String Valid Values: StepScaling Required: No

### <span id="page-27-2"></span>**[ResourceId \(p. 23\)](#page-26-1)**

The identifier of the resource associated with the scaling policy. This string consists of the resource type and unique identifier.

- ECS service The resource type is service and the unique identifier is the cluster name and service name. Example: service/default/sample-webapp.
- Spot fleet request The resource type is  $spot$ -fleet-request and the unique identifier is the Spot fleet request ID. Example: spot-fleet-request/sfr-73fbd2ceaa30-494c-8788-1cee4EXAMPLE.
- EMR cluster The resource type is instancegroup and the unique identifier is the cluster ID and instance group ID. Example: instancegroup/j-2EEZNYKUA1NTV/ig-1791Y4E1L8YI0. Type: String

Length Constraints: Minimum length of 1. Maximum length of 1600.

```
Pattern: [\u0020-\uD7FF\uE000-\uFFFD\uD800\uDC00-\uDBFF\uDFFF\r\n\t]*
Required: Yes
```
<span id="page-27-3"></span>**[ScalableDimension \(p. 23\)](#page-26-1)**

The scalable dimension. This string consists of the service namespace, resource type, and scaling property.

- ecs:service:DesiredCount The desired task count of an ECS service.
- ec2:spot-fleet-request:TargetCapacity The target capacity of a Spot fleet request.
- elasticmapreduce: instancegroup: InstanceCount The instance count of an EMR Instance Group.

Type: String

```
Valid Values: ecs:service:DesiredCount | ec2:spot-fleet-
request:TargetCapacity | elasticmapreduce:instancegroup:InstanceCount
Required: Yes
```
#### <span id="page-27-4"></span>**[ServiceNamespace \(p. 23\)](#page-26-1)**

The namespace of the AWS service. For more information, see [AWS Service Namespaces](http://docs.aws.amazon.com/general/latest/gr/aws-arns-and-namespaces.html#genref-aws-service-namespaces) in the Amazon Web Services General Reference.

Type: String

```
Valid Values: ecs | elasticmapreduce | ec2
Required: Yes
```
<span id="page-27-5"></span>**[StepScalingPolicyConfiguration \(p. 23\)](#page-26-1)**

The configuration for the step scaling policy. If you are creating a new policy, this parameter is required. If you are updating a policy, this parameter is not required. For more information, see [StepScalingPolicyConfiguration \(p. 39\)](#page-42-0) and [StepAdjustment \(p. 38\)](#page-41-0).

Type: [StepScalingPolicyConfiguration \(p. 39\)](#page-42-0) object Required: No

# <span id="page-27-0"></span>Response Syntax

```
 "PolicyARN": "string"
```
# <span id="page-27-1"></span>Response Elements

If the action is successful, the service sends back an HTTP 200 response. The following data is returned in JSON format by the service.

# <span id="page-27-6"></span>**[PolicyARN \(p. 24\)](#page-27-0)**

{

}

The Amazon Resource Name (ARN) of the resulting scaling policy.

Type: String

Length Constraints: Minimum length of 1. Maximum length of 1600.

Pattern:  $[\u0020-\uD7FF\uE000-\uFFFD\uD800\uDCO0-\uDBFF\uDFFF\r\h\n$ 

# <span id="page-28-0"></span>Errors

For information about the errors that are common to all actions, see [Common Errors \(p. 42\)](#page-45-0).

### **ConcurrentUpdateException**

Concurrent updates caused an exception, for example, if you request an update to an Application Auto Scaling resource that already has a pending update.

HTTP Status Code: 400

### **InternalServiceException**

The service encountered an internal error.

HTTP Status Code: 400

### **LimitExceededException**

Your account exceeded a limit. This exception is thrown when a per-account resource limit is exceeded. For more information, see [Application Auto Scaling Limits.](http://docs.aws.amazon.com/general/latest/gr/aws_service_limits.html#limits_as-app)

HTTP Status Code: 400

### **ObjectNotFoundException**

The specified object could not be found. For any Put or Register API operation, which depends on the existence of a scalable target, this exception is thrown if the scalable target with the specified service namespace, resource ID, and scalable dimension does not exist. For any Delete or Deregister API operation, this exception is thrown if the resource that is to be deleted or deregistered cannot be found.

HTTP Status Code: 400

### **ValidationException**

An exception was thrown for a validation issue. Review the available parameters for the API request.

HTTP Status Code: 400

# <span id="page-28-1"></span>Example

If you plan to create requests manually, you must replace the Authorization header contents in the examples (AUTHPARAMS) with a signature. For more information, see [Signature Version 4 Signing](http://docs.aws.amazon.com/general/latest/gr/signature-version-4.html) [Process](http://docs.aws.amazon.com/general/latest/gr/signature-version-4.html) in the AWS Gerneral Reference. If you plan to use the [AWS CLI](http://aws.amazon.com/cli/) or one of the [AWS SDKs,](http://aws.amazon.com/tools/) these tools sign the requests for you.

# Example

The following example applies a scaling policy to an Amazon ECS service called web-app in the default cluster. The policy increases the desired count of the service by 200%, with a cool down period of 60 seconds.

# Sample Request

```
POST / HTTP/1.1
Host: autoscaling.us-west-2.amazonaws.com
Accept-Encoding: identity
Content-Length: 358
X-Amz-Target: AnyScaleFrontendService.PutScalingPolicy
X-Amz-Date: 20160506T191138Z
User-Agent: aws-cli/1.10.23 Python/2.7.11 Darwin/15.4.0 botocore/1.4.8
Content-Type: application/x-amz-json-1.1
```

```
Authorization: AUTHPARAMS
{
     "PolicyName": "web-app-cpu-gt-75",
     "ScalableDimension": "ecs:service:DesiredCount",
     "ResourceId": "service/default/web-app",
    "StepScalingPolicyConfiguration": {
         "Cooldown": 60,
         "StepAdjustments": [
\{ "ScalingAdjustment": 200,
                 "MetricIntervalLowerBound": 0
 }
         ],
         "AdjustmentType": "PercentChangeInCapacity"
     },
     "PolicyType": "StepScaling",
     "ServiceNamespace": "ecs"
}
```
# Sample Response

```
HTTP/1.1 200 OK
x-amzn-RequestId: 5bc8d06e-13be-11e6-a468-37acb4b5a1b2
Content-Type: application/x-amz-json-1.1
Content-Length: 175
Date: Fri, 06 May 2016 19:11:38 GMT
{
     "PolicyARN": "arn:aws:autoscaling:us-
west-2:012345678910:scalingPolicy:6d8972f3-
efc8-437c-92d1-6270f29a66e7:resource/ecs/service/default/web-app:policyName/
web-app-cpu-gt-75"
}
```
# <span id="page-30-0"></span>RegisterScalableTarget

Registers or updates a scalable target. A scalable target is a resource that Application Auto Scaling can scale out or scale in. After you have registered a scalable target, you can use this operation to update the minimum and maximum values for your scalable dimension.

After you register a scalable target, you can create and apply scaling policies using [PutScalingPolicy \(p. 23\).](#page-26-0) You can view the scaling policies for a service namespace using [DescribeScalableTargets \(p. 9\).](#page-12-0) If you are no longer using a scalable target, you can deregister it using [DeregisterScalableTarget \(p. 6\)](#page-9-0).

# <span id="page-30-1"></span>Request Syntax

```
{
   MaxCapacity": number,
   MinCapacity": number,
    "ResourceId": "string",
    "RoleARN": "string",
    "ScalableDimension": "string",
    "ServiceNamespace": "string"
}
```
# <span id="page-30-2"></span>Request Parameters

For information about the parameters that are common to all actions, see [Common](#page-43-0) [Parameters \(p. 40\).](#page-43-0)

The request accepts the following data in JSON format.

# <span id="page-30-3"></span>**[MaxCapacity \(p. 27\)](#page-30-1)**

The maximum value to scale to in response to a scale out event. This parameter is required if you are registering a scalable target and optional if you are updating one.

Type: Integer

Required: No

### <span id="page-30-4"></span>**[MinCapacity \(p. 27\)](#page-30-1)**

The minimum value to scale to in response to a scale in event. This parameter is required if you are registering a scalable target and optional if you are updating one.

Type: Integer

Required: No

# <span id="page-30-5"></span>**[ResourceId \(p. 27\)](#page-30-1)**

The identifier of the resource associated with the scalable target. This string consists of the resource type and unique identifier.

- ECS service The resource type is service and the unique identifier is the cluster name and service name. Example: service/default/sample-webapp.
- Spot fleet request The resource type is  $spot$ -fleet-request and the unique identifier is the Spot fleet request ID. Example: spot-fleet-request/sfr-73fbd2ceaa30-494c-8788-1cee4EXAMPLE.
- EMR cluster The resource type is instancegroup and the unique identifier is the cluster ID and instance group ID. Example: instancegroup/j-2EEZNYKUA1NTV/ig-1791Y4E1L8YI0. Type: String

Length Constraints: Minimum length of 1. Maximum length of 1600.

Pattern: [\u0020-\uD7FF\uE000-\uFFFD\uD800\uDC00-\uDBFF\uDFFF\r\n\t]\* Required: Yes

### <span id="page-31-2"></span>**[RoleARN \(p. 27\)](#page-30-1)**

The ARN of an IAM role that allows Application Auto Scaling to modify the scalable target on your behalf. This parameter is required when you register a scalable target and optional when you update one.

Type: String

Length Constraints: Minimum length of 1. Maximum length of 1600.

```
Pattern: [\u0020-\uD7FF\uE000-\uFFFD\uD800\uDC00-\uDBFF\uDFFF\r\n\t]*
Required: No
```
### <span id="page-31-3"></span>**[ScalableDimension \(p. 27\)](#page-30-1)**

The scalable dimension associated with the scalable target. This string consists of the service namespace, resource type, and scaling property.

- ecs:service:DesiredCount The desired task count of an ECS service.
- ec2:spot-fleet-request:TargetCapacity The target capacity of a Spot fleet request.
- elasticmapreduce:instancegroup:InstanceCount The instance count of an EMR Instance Group.

Type: String

```
Valid Values: ecs:service:DesiredCount | ec2:spot-fleet-
request:TargetCapacity | elasticmapreduce:instancegroup:InstanceCount
Required: Yes
```
### <span id="page-31-4"></span>**[ServiceNamespace \(p. 27\)](#page-30-1)**

The namespace of the AWS service. For more information, see [AWS Service Namespaces](http://docs.aws.amazon.com/general/latest/gr/aws-arns-and-namespaces.html#genref-aws-service-namespaces) in the Amazon Web Services General Reference.

```
Type: String
Valid Values: ecs | elasticmapreduce | ec2
Required: Yes
```
# <span id="page-31-0"></span>Response Elements

<span id="page-31-1"></span>If the action is successful, the service sends back an HTTP 200 response with an empty HTTP body.

# Errors

For information about the errors that are common to all actions, see [Common Errors \(p. 42\)](#page-45-0).

### **ConcurrentUpdateException**

Concurrent updates caused an exception, for example, if you request an update to an Application Auto Scaling resource that already has a pending update.

HTTP Status Code: 400

### **InternalServiceException**

The service encountered an internal error.

HTTP Status Code: 400

### **LimitExceededException**

Your account exceeded a limit. This exception is thrown when a per-account resource limit is exceeded. For more information, see [Application Auto Scaling Limits.](http://docs.aws.amazon.com/general/latest/gr/aws_service_limits.html#limits_as-app)

HTTP Status Code: 400

### **ValidationException**

An exception was thrown for a validation issue. Review the available parameters for the API request.

HTTP Status Code: 400

# <span id="page-32-0"></span>**Example**

If you plan to create requests manually, you must replace the Authorization header contents in the examples (AUTHPARAMS) with a signature. For more information, see [Signature Version 4 Signing](http://docs.aws.amazon.com/general/latest/gr/signature-version-4.html) [Process](http://docs.aws.amazon.com/general/latest/gr/signature-version-4.html) in the AWS Gerneral Reference. If you plan to use the [AWS CLI](http://aws.amazon.com/cli/) or one of the [AWS SDKs,](http://aws.amazon.com/tools/) these tools sign the requests for you.

# Example

The following example registers an Amazon ECS service with Application Auto Scaling.

# Sample Request

```
POST / HTTP/1.1
Host: autoscaling.us-west-2.amazonaws.com
Accept-Encoding: identity
Content-Length: 229
X-Amz-Target: AnyScaleFrontendService.RegisterScalableTarget
X-Amz-Date: 20160506T182145Z
User-Agent: aws-cli/1.10.23 Python/2.7.11 Darwin/15.4.0 botocore/1.4.8
Content-Type: application/x-amz-json-1.1
Authorization: AUTHPARAMS
{
     "ScalableDimension": "ecs:service:DesiredCount",
     "ResourceId": "service/default/web-app",
     "RoleARN": "arn:aws:iam::012345678910:role/
ApplicationAutoscalingECSRole",
     "MinCapacity": 1,
     "ServiceNamespace": "ecs",
     "MaxCapacity": 10
}
```
# <span id="page-33-0"></span>Data Types

The Application Auto Scaling API contains several data types that various actions use. This section describes each data type in detail.

# **Note**

The order of each element in a data type structure is not guaranteed. Applications should not assume a particular order.

The following data types are supported:

- [Alarm \(p. 31\)](#page-34-0)
- [ScalableTarget \(p. 32\)](#page-35-0)
- [ScalingActivity \(p. 34\)](#page-37-0)
- [ScalingPolicy \(p. 36\)](#page-39-0)
- [StepAdjustment \(p. 38\)](#page-41-0)
- [StepScalingPolicyConfiguration \(p. 39\)](#page-42-0)

# <span id="page-34-1"></span><span id="page-34-0"></span>Alarm

Represents a CloudWatch alarm associated with a scaling policy.

# **Contents**

# <span id="page-34-2"></span>**AlarmARN**

<span id="page-34-3"></span>The Amazon Resource Name (ARN) of the alarm. Type: String Pattern: [\u0020-\uD7FF\uE000-\uFFFD\uD800\uDC00-\uDBFF\uDFFF\r\n\t]\* Required: Yes **AlarmName** The name of the alarm. Type: String Pattern: [\u0020-\uD7FF\uE000-\uFFFD\uD800\uDC00-\uDBFF\uDFFF\r\n\t]\* Required: Yes

# <span id="page-35-1"></span><span id="page-35-0"></span>**ScalableTarget**

Represents a scalable target.

# **Contents**

# <span id="page-35-2"></span>**CreationTime**

The Unix timestamp for when the scalable target was created.

Type: Timestamp

Required: Yes

# <span id="page-35-3"></span>**MaxCapacity**

The maximum value to scale to in response to a scale out event.

Type: Integer

Required: Yes

# <span id="page-35-4"></span>**MinCapacity**

The minimum value to scale to in response to a scale in event. Type: Integer Required: Yes

### <span id="page-35-5"></span>**ResourceId**

The identifier of the resource associated with the scalable target. This string consists of the resource type and unique identifier.

- ECS service The resource type is service and the unique identifier is the cluster name and service name. Example: service/default/sample-webapp.
- Spot fleet request The resource type is spot-fleet-request and the unique identifier is the Spot fleet request ID. Example: spot-fleet-request/sfr-73fbd2ceaa30-494c-8788-1cee4EXAMPLE.
- EMR cluster The resource type is instancegroup and the unique identifier is the cluster ID and instance group ID. Example: instancegroup/j-2EEZNYKUA1NTV/ig-1791Y4E1L8YI0. Type: String

Length Constraints: Minimum length of 1. Maximum length of 1600.

Pattern: [\u0020-\uD7FF\uE000-\uFFFD\uD800\uDC00-\uDBFF\uDFFF\r\n\t]\* Required: Yes

# <span id="page-35-6"></span>**RoleARN**

The ARN of an IAM role that allows Application Auto Scaling to modify the scalable target on your behalf.

Type: String

Length Constraints: Minimum length of 1. Maximum length of 1600.

Pattern: [\u0020-\uD7FF\uE000-\uFFFD\uD800\uDC00-\uDBFF\uDFFF\r\n\t]\* Required: Yes

# <span id="page-35-7"></span>**ScalableDimension**

The scalable dimension associated with the scalable target. This string consists of the service namespace, resource type, and scaling property.

- ecs:service:DesiredCount The desired task count of an ECS service.
- ec2:spot-fleet-request:TargetCapacity The target capacity of a Spot fleet request.
- elasticmapreduce:instancegroup:InstanceCount The instance count of an EMR Instance Group.

Type: String

```
Valid Values: ecs:service:DesiredCount | ec2:spot-fleet-
```
request:TargetCapacity | elasticmapreduce:instancegroup:InstanceCount Required: Yes

# <span id="page-36-0"></span>**ServiceNamespace**

The namespace of the AWS service. For more information, see [AWS Service Namespaces](http://docs.aws.amazon.com/general/latest/gr/aws-arns-and-namespaces.html#genref-aws-service-namespaces) in the Amazon Web Services General Reference.

Type: String

```
Valid Values: ecs | elasticmapreduce | ec2
Required: Yes
```
# <span id="page-37-1"></span><span id="page-37-0"></span>**ScalingActivity**

Represents a scaling activity.

# **Contents**

# <span id="page-37-2"></span>**ActivityId**

The unique identifier of the scaling activity.

```
Type: String
```

```
Pattern: [\u0020-\uD7FF\uE000-\uFFFD\uD800\uDC00-\uDBFF\uDFFF\r\n\t]*
Required: Yes
```
# <span id="page-37-3"></span>**Cause**

A simple description of what caused the scaling activity to happen.

```
Type: String
```

```
Pattern: [\u0020-\uD7FF\uE000-\uFFFD\uD800\uDC00-\uDBFF\uDFFF\r\n\t]*
Required: Yes
```
# <span id="page-37-4"></span>**Description**

A simple description of what action the scaling activity intends to accomplish.

Type: String

```
Pattern: [\u0020-\uD7FF\uE000-\uFFFD\uD800\uDCO0-\uDBFF\uDFFF\r\h\nRequired: Yes
```
# <span id="page-37-5"></span>**Details**

The details about the scaling activity.

```
Type: String
```

```
Pattern: [\u0020-\uD7FF\uE000-\uFFFD\uD800\uDC00-\uDBFF\uDFFF\r\n\t]*
Required: No
```
# <span id="page-37-6"></span>**EndTime**

The Unix timestamp for when the scaling activity ended.

Type: Timestamp

Required: No

# <span id="page-37-7"></span>**ResourceId**

The identifier of the resource associated with the scaling activity. This string consists of the resource type and unique identifier.

- ECS service The resource type is service and the unique identifier is the cluster name and service name. Example: service/default/sample-webapp.
- Spot fleet request The resource type is  $spot$ -fleet-request and the unique identifier is the Spot fleet request ID. Example: spot-fleet-request/sfr-73fbd2ceaa30-494c-8788-1cee4EXAMPLE.
- EMR cluster The resource type is instancegroup and the unique identifier is the cluster ID and instance group ID. Example: instancegroup/j-2EEZNYKUA1NTV/ig-1791Y4E1L8YI0. Type: String

Length Constraints: Minimum length of 1. Maximum length of 1600.

Pattern:  $[\u0020-\uD7FF\uE000-\uFFFD\uD800\uDCO0-\uDBFF\uDFFF\r\h\n$ Required: Yes

### <span id="page-37-8"></span>**ScalableDimension**

The scalable dimension. This string consists of the service namespace, resource type, and scaling property.

- ecs:service:DesiredCount The desired task count of an ECS service.
- ec2:spot-fleet-request:TargetCapacity The target capacity of a Spot fleet request.

• elasticmapreduce:instancegroup:InstanceCount - The instance count of an EMR Instance Group.

# Type: String

```
Valid Values: ecs:service:DesiredCount | ec2:spot-fleet-
request:TargetCapacity | elasticmapreduce:instancegroup:InstanceCount
Required: Yes
```
<span id="page-38-0"></span>**ServiceNamespace**

The namespace of the AWS service. For more information, see [AWS Service Namespaces](http://docs.aws.amazon.com/general/latest/gr/aws-arns-and-namespaces.html#genref-aws-service-namespaces) in the Amazon Web Services General Reference.

Type: String

Valid Values: ecs | elasticmapreduce | ec2

Required: Yes

# <span id="page-38-1"></span>**StartTime**

The Unix timestamp for when the scaling activity began.

Type: Timestamp

Required: Yes

# <span id="page-38-2"></span>**StatusCode**

Indicates the status of the scaling activity.

Type: String

Valid Values: Pending | InProgress | Successful | Overridden | Unfulfilled | Failed

Required: Yes

# <span id="page-38-3"></span>**StatusMessage**

A simple message about the current status of the scaling activity.

```
Type: String
```

```
Pattern: [\u0020-\uD7FF\uE000-\uFFFD\uD800\uDC00-\uDBFF\uDFFF\r\n\t]*
Required: No
```
# <span id="page-39-1"></span><span id="page-39-0"></span>**ScalingPolicy**

Represents a scaling policy.

# **Contents**

### <span id="page-39-2"></span>**Alarms**

The CloudWatch alarms associated with the scaling policy.

Type: array of [Alarm \(p. 31\)](#page-34-0) objects

Required: No

### <span id="page-39-3"></span>**CreationTime**

The Unix timestamp for when the scaling policy was created.

Type: Timestamp

Required: Yes

# <span id="page-39-4"></span>**PolicyARN**

The Amazon Resource Name (ARN) of the scaling policy.

Type: String

Length Constraints: Minimum length of 1. Maximum length of 1600.

Pattern: [\u0020-\uD7FF\uE000-\uFFFD\uD800\uDC00-\uDBFF\uDFFF\r\n\t]\*

Required: Yes

### <span id="page-39-5"></span>**PolicyName**

The name of the scaling policy.

Type: String

Length Constraints: Minimum length of 1. Maximum length of 256.

Pattern: \p{Print}+

Required: Yes

# <span id="page-39-6"></span>**PolicyType**

The scaling policy type.

Type: String

Valid Values: StepScaling

Required: Yes

# <span id="page-39-7"></span>**ResourceId**

The identifier of the resource associated with the scaling policy. This string consists of the resource type and unique identifier.

- ECS service The resource type is service and the unique identifier is the cluster name and service name. Example: service/default/sample-webapp.
- Spot fleet request The resource type is spot-fleet-request and the unique identifier is the Spot fleet request ID. Example: spot-fleet-request/sfr-73fbd2ceaa30-494c-8788-1cee4EXAMPLE.
- EMR cluster The resource type is instancegroup and the unique identifier is the cluster ID and instance group ID. Example: instancegroup/j-2EEZNYKUA1NTV/ig-1791Y4E1L8YI0. Type: String

Length Constraints: Minimum length of 1. Maximum length of 1600.

Pattern: [\u0020-\uD7FF\uE000-\uFFFD\uD800\uDC00-\uDBFF\uDFFF\r\n\t]\* Required: Yes

# <span id="page-39-8"></span>**ScalableDimension**

The scalable dimension. This string consists of the service namespace, resource type, and scaling property.

- ecs:service:DesiredCount The desired task count of an ECS service.
- ec2:spot-fleet-request:TargetCapacity The target capacity of a Spot fleet request.

• elasticmapreduce:instancegroup:InstanceCount - The instance count of an EMR Instance Group.

# Type: String

```
Valid Values: ecs:service:DesiredCount | ec2:spot-fleet-
request:TargetCapacity | elasticmapreduce:instancegroup:InstanceCount
```
Required: Yes

# <span id="page-40-0"></span>**ServiceNamespace**

The namespace of the AWS service. For more information, see [AWS Service Namespaces](http://docs.aws.amazon.com/general/latest/gr/aws-arns-and-namespaces.html#genref-aws-service-namespaces) in the Amazon Web Services General Reference.

Type: String

Valid Values: ecs | elasticmapreduce | ec2 Required: Yes

# <span id="page-40-1"></span>**StepScalingPolicyConfiguration**

The configuration for the step scaling policy.

Type: [StepScalingPolicyConfiguration \(p. 39\)](#page-42-0) object Required: No

# <span id="page-41-0"></span>**StepAdjustment**

Represents a step adjustment for a [StepScalingPolicyConfiguration \(p. 39\)](#page-42-0). Describes an adjustment based on the difference between the value of the aggregated CloudWatch metric and the breach threshold that you've defined for the alarm.

For the following examples, suppose that you have an alarm with a breach threshold of 50:

- To trigger the adjustment when the metric is greater than or equal to 50 and less than 60, specify a lower bound of 0 and an upper bound of 10.
- To trigger the adjustment when the metric is greater than 40 and less than or equal to 50, specify a lower bound of -10 and an upper bound of 0.

There are a few rules for the step adjustments for your step policy:

- The ranges of your step adjustments can't overlap or have a gap.
- At most one step adjustment can have a null lower bound. If one step adjustment has a negative lower bound, then there must be a step adjustment with a null lower bound.
- At most one step adjustment can have a null upper bound. If one step adjustment has a positive upper bound, then there must be a step adjustment with a null upper bound.
- The upper and lower bound can't be null in the same step adjustment.

# <span id="page-41-1"></span>**Contents**

### <span id="page-41-2"></span>**MetricIntervalLowerBound**

The lower bound for the difference between the alarm threshold and the CloudWatch metric. If the metric value is above the breach threshold, the lower bound is inclusive (the metric must be greater than or equal to the threshold plus the lower bound). Otherwise, it is exclusive (the metric must be greater than the threshold plus the lower bound). A null value indicates negative infinity.

Type: Double

Required: No

### <span id="page-41-3"></span>**MetricIntervalUpperBound**

The upper bound for the difference between the alarm threshold and the CloudWatch metric. If the metric value is above the breach threshold, the upper bound is exclusive (the metric must be less than the threshold plus the upper bound). Otherwise, it is inclusive (the metric must be less than or equal to the threshold plus the upper bound). A null value indicates positive infinity.

The upper bound must be greater than the lower bound.

- Type: Double
- Required: No

# <span id="page-41-4"></span>**ScalingAdjustment**

The amount by which to scale, based on the specified adjustment type. A positive value adds to the current scalable dimension while a negative number removes from the current scalable dimension.

- Type: Integer
- Required: Yes

# <span id="page-42-1"></span><span id="page-42-0"></span>**StepScalingPolicyConfiguration**

Represents a step scaling policy configuration.

# **Contents**

# <span id="page-42-2"></span>**AdjustmentType**

The adjustment type, which specifies how the ScalingAdjustment parameter in a [StepAdjustment \(p. 38\)](#page-41-0) is interpreted.

Type: String

Valid Values: ChangeInCapacity | PercentChangeInCapacity | ExactCapacity Required: No

### <span id="page-42-3"></span>**Cooldown**

The amount of time, in seconds, after a scaling activity completes where previous trigger-related scaling activities can influence future scaling events.

For scale out policies, while Cooldown is in effect, the capacity that has been added by the previous scale out event that initiated the Cooldown is calculated as part of the desired capacity for the next scale out. The intention is to continuously (but not excessively) scale out. For example, an alarm triggers a step scaling policy to scale out an Amazon ECS service by 2 tasks, the scaling activity completes successfully, and a Cooldown period of 5 minutes starts. During the Cooldown period, if the alarm triggers the same policy again but at a more aggressive step adjustment to scale out the service by 3 tasks, the 2 tasks that were added in the previous scale out event are considered part of that capacity and only 1 additional task is added to the desired count.

For scale in policies, the Cooldown period is used to block subsequent scale in requests until it has expired. The intention is to scale in conservatively to protect your application's availability. However, if another alarm triggers a scale out policy during the Cooldown period after a scale-in, Application Auto Scaling scales out your scalable target immediately.

Type: Integer

Required: No

### <span id="page-42-4"></span>**MetricAggregationType**

The aggregation type for the CloudWatch metrics. Valid values are Minimum, Maximum, and Average.

Type: String

Valid Values: Average | Minimum | Maximum Required: No

# <span id="page-42-5"></span>**MinAdjustmentMagnitude**

The minimum number to adjust your scalable dimension as a result of a scaling activity. If the adjustment type is PercentChangeInCapacity, the scaling policy changes the scalable dimension of the scalable target by this amount.

Type: Integer

Required: No

# <span id="page-42-6"></span>**StepAdjustments**

A set of adjustments that enable you to scale based on the size of the alarm breach. Type: array of [StepAdjustment \(p. 38\)](#page-41-0) objects

Required: No

# <span id="page-43-0"></span>Common Parameters

The following table lists the parameters that all actions use for signing Signature Version 4 requests. Any action-specific parameters are listed in the topic for that action. To view sample requests, see [Examples of Signed Signature Version 4 Requests](http://docs.aws.amazon.com/general/latest/gr/sigv4-signed-request-examples.html) or [Signature Version 4 Test Suite](http://docs.aws.amazon.com/general/latest/gr/signature-v4-test-suite.html) in the Amazon Web Services General Reference.

#### **Action**

The action to be performed.

Type: string

Required: Yes

#### **Version**

The API version that the request is written for, expressed in the format YYYY-MM-DD.

Type: string

Required: Yes

#### **X-Amz-Algorithm**

The hash algorithm that you used to create the request signature.

Condition: Specify this parameter when you include authentication information in a query string instead of in the HTTP authorization header.

Type: string

Valid Values: AWS4-HMAC-SHA256

Required: Conditional

#### **X-Amz-Credential**

The credential scope value, which is a string that includes your access key, the date, the region you are targeting, the service you are requesting, and a termination string ("aws4\_request"). The value is expressed in the following format: access\_key/YYYYMMDD/region/service/aws4\_request.

For more information, see [Task 2: Create a String to Sign for Signature Version 4](http://docs.aws.amazon.com/general/latest/gr/sigv4-create-string-to-sign.html) in the Amazon Web Services General Reference.

Condition: Specify this parameter when you include authentication information in a query string instead of in the HTTP authorization header.

Type: string

### Required: Conditional

### **X-Amz-Date**

The date that is used to create the signature. The format must be ISO 8601 basic format (YYYYMMDD'T'HHMMSS'Z'). For example, the following date time is a valid X-Amz-Date value: 20120325T120000Z.

Condition: X-Amz-Date is optional for all requests; it can be used to override the date used for signing requests. If the Date header is specified in the ISO 8601 basic format, X-Amz-Date is not required. When X-Amz-Date is used, it always overrides the value of the Date header. For more information, see [Handling Dates in Signature Version 4](http://docs.aws.amazon.com/general/latest/gr/sigv4-date-handling.html) in the Amazon Web Services General Reference.

Type: string

Required: Conditional

### **X-Amz-Security-Token**

The temporary security token that was obtained through a call to AWS Security Token Service. For a list of services that support AWS Security Token Service, go to [Using Temporary Security](http://docs.aws.amazon.com/STS/latest/UsingSTS/UsingTokens.html) [Credentials to Access AWS](http://docs.aws.amazon.com/STS/latest/UsingSTS/UsingTokens.html) in Using Temporary Security Credentials.

Condition: If you're using temporary security credentials from the AWS Security Token Service, you must include the security token.

Type: string

Required: Conditional

# **X-Amz-Signature**

Specifies the hex-encoded signature that was calculated from the string to sign and the derived signing key.

Condition: Specify this parameter when you include authentication information in a query string instead of in the HTTP authorization header.

Type: string

Required: Conditional

### **X-Amz-SignedHeaders**

Specifies all the HTTP headers that were included as part of the canonical request. For more information about specifying signed headers, see [Task 1: Create a Canonical Request For](http://docs.aws.amazon.com/general/latest/gr/sigv4-create-canonical-request.html) [Signature Version 4](http://docs.aws.amazon.com/general/latest/gr/sigv4-create-canonical-request.html) in the Amazon Web Services General Reference.

Condition: Specify this parameter when you include authentication information in a query string instead of in the HTTP authorization header.

Type: string

Required: Conditional

# <span id="page-45-0"></span>Common Errors

This section lists the common errors that all actions return. Any action-specific errors are listed in the topic for the action.

#### **IncompleteSignature**

The request signature does not conform to AWS standards.

HTTP Status Code: 400

#### **InternalFailure**

The request processing has failed because of an unknown error, exception or failure.

HTTP Status Code: 500

### **InvalidAction**

The action or operation requested is invalid. Verify that the action is typed correctly.

HTTP Status Code: 400

#### **InvalidClientTokenId**

The X.509 certificate or AWS access key ID provided does not exist in our records.

HTTP Status Code: 403

#### **InvalidParameterCombination**

Parameters that must not be used together were used together.

HTTP Status Code: 400

### **InvalidParameterValue**

An invalid or out-of-range value was supplied for the input parameter.

HTTP Status Code: 400

#### **InvalidQueryParameter**

The AWS query string is malformed or does not adhere to AWS standards.

#### HTTP Status Code: 400

### **MalformedQueryString**

The query string contains a syntax error.

HTTP Status Code: 404

### **MissingAction**

The request is missing an action or a required parameter.

HTTP Status Code: 400

### **MissingAuthenticationToken**

The request must contain either a valid (registered) AWS access key ID or X.509 certificate.

HTTP Status Code: 403

### **MissingParameter**

A required parameter for the specified action is not supplied.

HTTP Status Code: 400

### **OptInRequired**

The AWS access key ID needs a subscription for the service.

HTTP Status Code: 403

### **RequestExpired**

The request reached the service more than 15 minutes after the date stamp on the request or more than 15 minutes after the request expiration date (such as for pre-signed URLs), or the date stamp on the request is more than 15 minutes in the future.

HTTP Status Code: 400

# **ServiceUnavailable**

The request has failed due to a temporary failure of the server.

HTTP Status Code: 503

# **Throttling**

The request was denied due to request throttling.

HTTP Status Code: 400

# **ValidationError**

The input fails to satisfy the constraints specified by an AWS service.

HTTP Status Code: 400